# Package 'GROAN'

August 26, 2022

<span id="page-0-0"></span>Type Package Title Genomic Regression Workbench Version 1.3.0 Date 2022-08-03 Author Nelson Nazzicari & Filippo Biscarini Maintainer Nelson Nazzicari <nelson.nazzicari@gmail.com> Description Workbench for testing genomic regression accuracy on (optionally noisy) phenotypes. License GPL-3 | file LICENSE **Depends**  $R$  ( $>= 2.10$ ) Imports plyr, rrBLUP Suggests BGLR, e1071, ggplot2, knitr, randomForest, rmarkdown VignetteBuilder knitr Encoding UTF-8 LazyData TRUE RoxygenNote 7.1.1 NeedsCompilation no Repository CRAN Date/Publication 2022-08-26 10:32:38 UTC

# R topics documented:

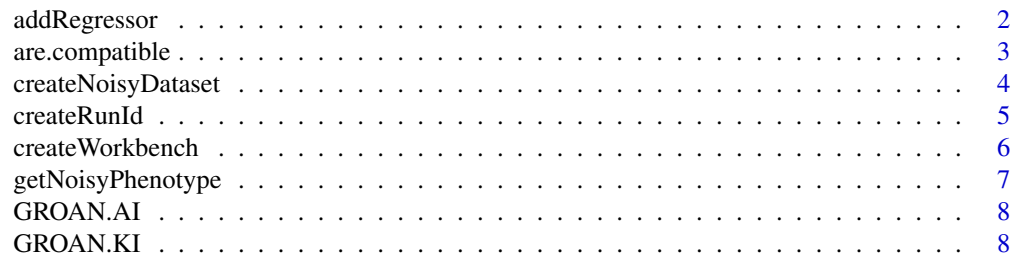

# <span id="page-1-0"></span>2 addRegressor

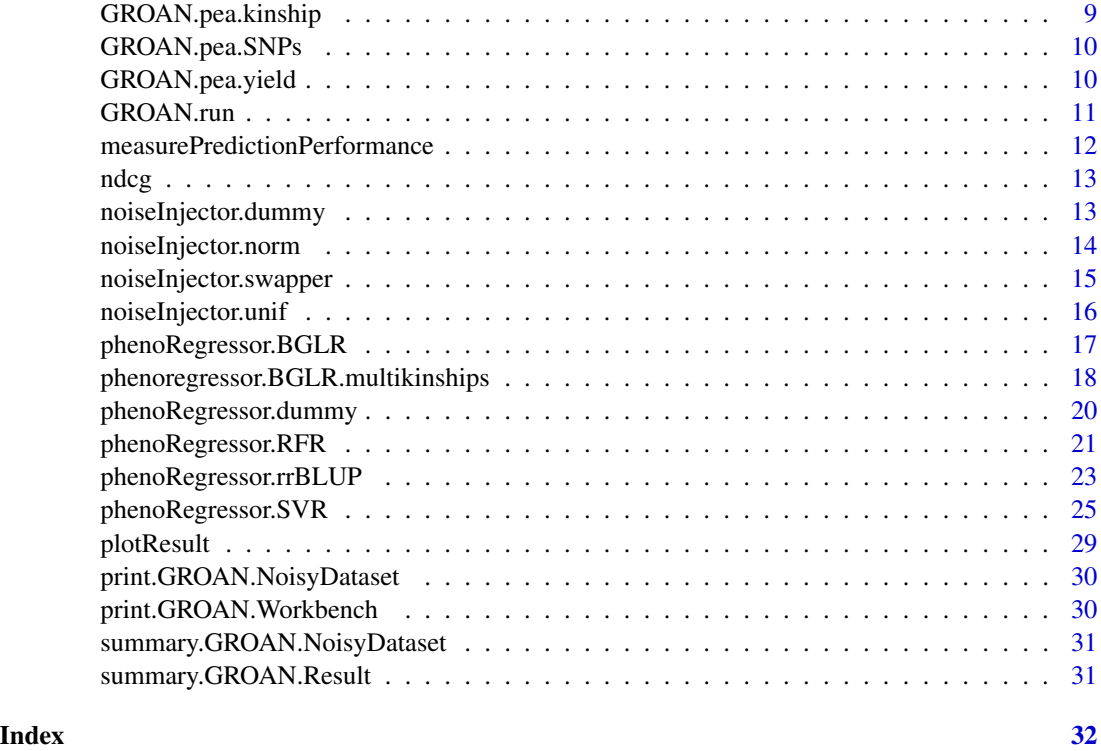

<span id="page-1-1"></span>addRegressor *Add an extra regressor to a Workbench*

# Description

This function adds a regressor to an existing [GROAN.Workbench](#page-5-1) object.

# Usage

```
addRegressor(wb, regressor, regressor.name = regressor, ...)
```
# Arguments

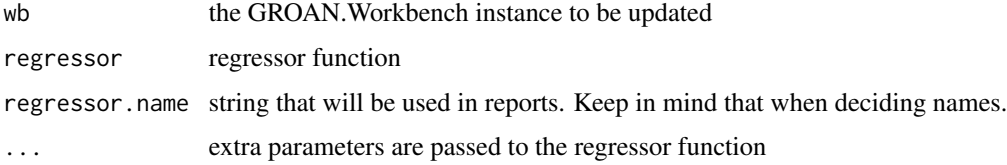

# Value

an updated instance of the original GROAN.Workbench

# <span id="page-2-0"></span>are.compatible 3

# See Also

[createWorkbench](#page-5-1) [GROAN.run](#page-10-1)

# Examples

```
#creating a Workbench with all default arguments
wb = createWorkbench()
#adding a second regressor
wb = addRegressor(wb, regressor = phenoRegressor.dummy, regressor.name = 'dummy')
## Not run:
#trying to add again a regressor with the same name would result in a naming conflict error
wb = addRegressor(wb, regressor = phenoRegressor.dummy, regressor.name = 'dummy')
## End(Not run)
```
are.compatible *Check two GROAN.NoisyDataSet for dimension compatibility*

# Description

This function verifies that the two passed GROAN.NoisyDataSet objects have the same dimensions and can thus be used in the same experiment (typically training models on one and testing on the other). The function returns a TRUE/FALSE. In verbose mode the function also prints messages detailing the comparisons.

#### Usage

are.compatible(nds1, nds2, verbose = FALSE)

#### Arguments

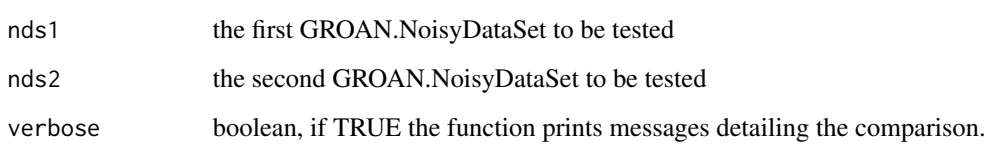

# Value

TRUE if the passed GROAN.NoisyDataSet are dimensionally compatible, FALSE otherwise

<span id="page-3-1"></span><span id="page-3-0"></span>createNoisyDataset *Noisy Data Set Constructor*

# Description

This function creates a GROAN.NoisyDataset object (or fails trying). The class will contain all noisy data set components: genotypes and/or covariance matrix, phenotypes, strata (optional), a noise injector function and its parameters.

You can have a general description of the created object using the overridden [print.GROAN.NoisyDataset](#page-29-1) function.

# Usage

```
createNoisyDataset(
  name,
  genotypes = NULL,
  covariance = NULL,
 phenotypes,
  strata = NULL,
  extraCovariates = NULL,
 ploidy = 2,
  allowFractionalGenotypes = FALSE,
  noiseInjector = noiseInjector.dummy,
  ...
\mathcal{L}
```
# Arguments

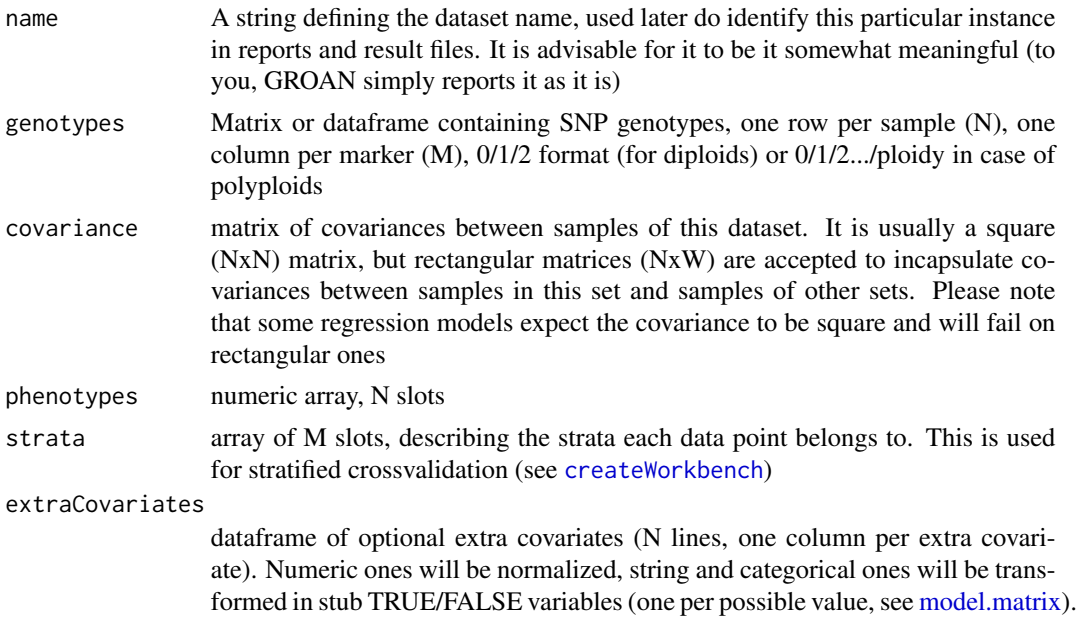

#### <span id="page-4-0"></span>createRunId 5

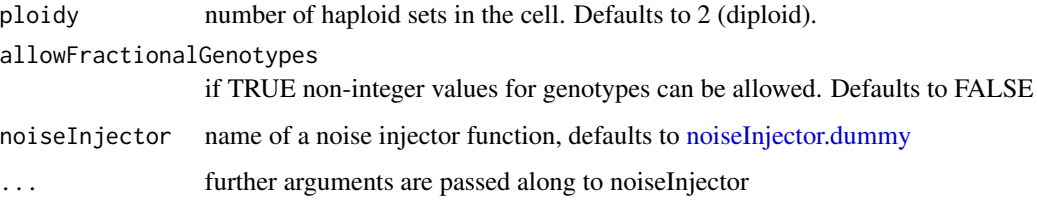

# Value

a GROAN.NoisyDataset object.

# See Also

[GROAN.run](#page-10-1) [createWorkbench](#page-5-1)

# Examples

```
#For more complete examples see the package vignette
#creating a noisy dataset with normal noise
nds = createNoisyDataset(
 name = 'PEA, normal noise',
  genotypes = GROAN.KI$SNPs,
  phenotypes = GROAN.KI$yield,
  noiseInjector = noiseInjector.norm,
  mean = 0,
  sd = sd(GROAN.KI$yield) * 0.5)
```
<span id="page-4-1"></span>createRunId *Generate a random run id*

# Description

This function returns a partially random alphanumeric string that can be used to identify a single run.

#### Usage

```
createRunId()
```
# Value

a partially random alphanumeric string

#### Description

This function creates a GROAN.Workbench instance (or fails trying). The created object contains: a) one regressor with its own specific configuration

b) the experiment parameters (number of repetitions, number of folds in case of crossvalidation, stratification...)

You can have a general description of the created object using the overridden [print.GROAN.Workbench](#page-29-2) function.

It is possible to add other regressors to the created GROAN.Workbench object using [addRegressor.](#page-1-1) Once the GROAN.Workbench is created it must be passed to [GROAN.run](#page-10-1) to start the experiment.

# Usage

```
createWorkbench(
  folds = 10,
  reps = 5,
  stratified = FALSE,
  outfolder = NULL,
  outfile.name = "accuracy.csv",
  saveHyperParms = FALSE,
  saveExtraData = FALSE,
  regressor = phenoRegressor.rrBLUP,
  regressor.name = "default regressor",
  ...
)
```
### Arguments

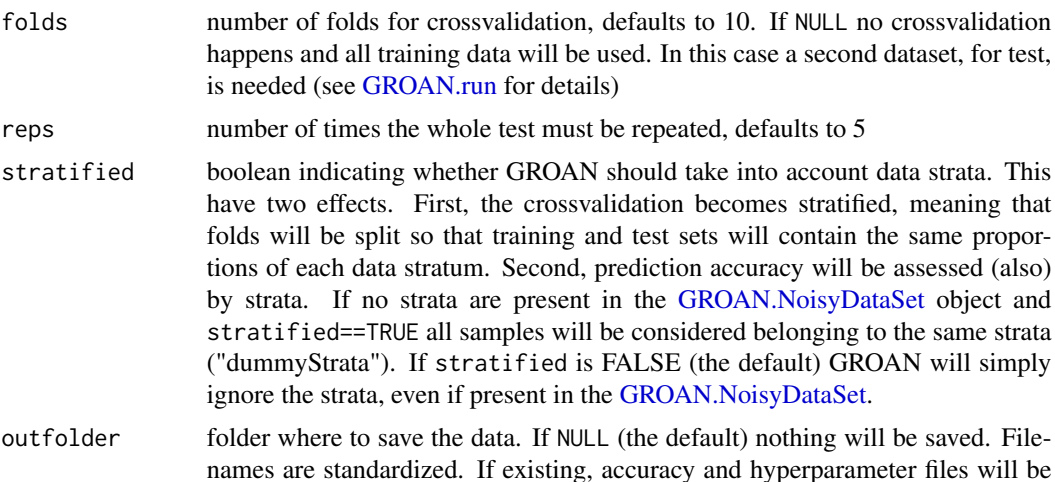

<span id="page-6-0"></span>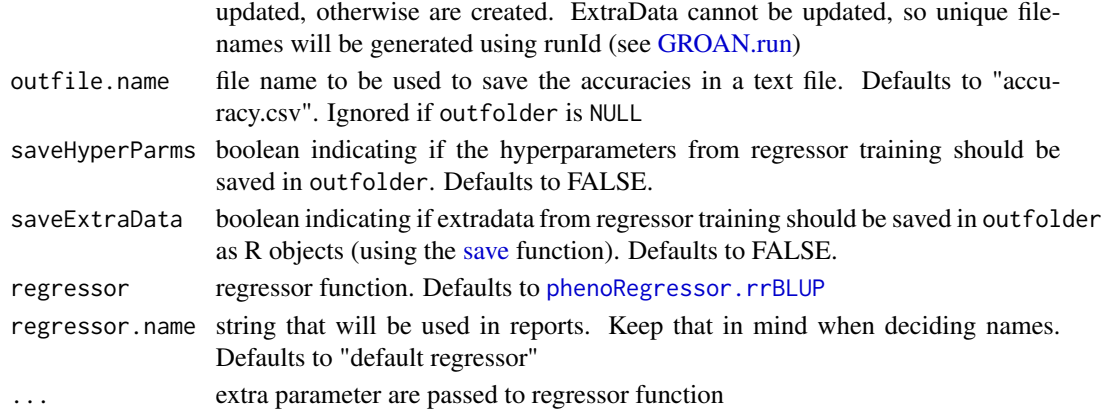

# Value

An instance of GROAN.Workbench

# See Also

[addRegressor](#page-1-1) [GROAN.run](#page-10-1) [createNoisyDataset](#page-3-1)

# Examples

```
#creating a Workbench with all default arguments
wb1 = createWorkbench()
#another Workbench, with different crossvalidation
wb2 = createWorkbench(folds=5, reps=20)
#a third one, with a different regressor and extra parameters passed to regressor function
wb3 = createWorkbench(regressor=phenoRegressor.BGLR, regressor.name='Bayesian Lasso', type='BL')
```
getNoisyPhenotype *Generate an instance of noisy phenotypes*

# Description

Given a Noisy Dataset object, this function applies the noise injector to the data and returns a noisy version of it. It is useful for inspecting the noisy injector effects.

#### Usage

```
getNoisyPhenotype(nds)
```
#### **Arguments**

nds a Noisy Dataset object

# Value

the phenotypes contained in nds with added noise.

<span id="page-7-0"></span>

# Description

This list contains all data required to run GROAN examples. It refers to a pea experiment with 105 lines coming from a biparental Attika x Isard cross.

#### Usage

GROAN.AI

#### Format

A list with the following fields:

- *"GROAN.AI\$yield"*: named array with 105 slots, containing data on grain yield [t/ha]
- *"GROAN.AI\$SNPs"*: data frame with 105 rows and 647 variables. Each row is a pea AI line, each column a SNP marker. Values can either be 0, 1, or 2, representing the three possible genotypes (AA, Aa, and aa, respectively).
- *"GROAN.AI\$kinship"*: square dataframe containing the realized kinships between all pairs of each of the 105 pea AI lines. Values were computed following the Astle  $\&$  Balding met[ric.](https://www.jstor.org/stable/25681325) Higher values represent a higher degree of genetic similarity between lines. This metric mainly accounts for additive genetic contributions (as an alternative to dominant contributions).

# Source

Annicchiarico et al., *GBS-Based Genomic Selection for Pea Grain Yield under Severe Terminal Drought*, The Plant Genome, Volume 10. doi: [10.3835/plantgenome2016.07.0072](https://doi.org/10.3835/plantgenome2016.07.0072)

<span id="page-7-1"></span>GROAN.KI *Example data for pea KI lines*

#### Description

This list contains all data required to run GROAN examples. It refers to a pea experiment with 103 lines coming from a biparental Kaspa x Isard cross.

#### Usage

GROAN.KI

# <span id="page-8-0"></span>Format

A list with the following fields:

- *"GROAN.KI\$yield"*: named array with 103 slots, containing data on grain yield [t/ha]
- *"GROAN.KI\$SNPs"*: data frame with 103 rows and 647 variables. Each row is a pea KI line, each column a SNP marker. Values can either be 0, 1, or 2, representing the three possible genotypes (AA, Aa, and aa, respectively).
- *"GROAN.KI\$kinship"*: square dataframe containing the realized kinships between all pairs of each of the 103 pea KI lines. Values were computed following the [Astle & Balding met](https://www.jstor.org/stable/25681325)[ric.](https://www.jstor.org/stable/25681325) Higher values represent a higher degree of genetic similarity between lines. This metric mainly accounts for additive genetic contributions (as an alternative to dominant contributions).

# Source

Annicchiarico et al., *GBS-Based Genomic Selection for Pea Grain Yield under Severe Terminal Drought*, The Plant Genome, Volume 10. doi: [10.3835/plantgenome2016.07.0072](https://doi.org/10.3835/plantgenome2016.07.0072)

GROAN.pea.kinship *[DEPRECATED]*

#### **Description**

This piece of data is deprecated and will be dismissed in next release. Please use [GROAN.KI](#page-7-1) instead.

#### Usage

GROAN.pea.kinship

# Format

A data frame with 103 rows and 103 variables. Row and column names are pea KI lines.

#### Source

Annicchiarico et al., *GBS-Based Genomic Selection for Pea Grain Yield under Severe Terminal Drought*, The Plant Genome, Volume 10. doi: [10.3835/plantgenome2016.07.0072](https://doi.org/10.3835/plantgenome2016.07.0072)

<span id="page-9-0"></span>GROAN.pea.SNPs *[DEPRECATED]*

# Description

This piece of data is deprecated and will be dismissed in next release. Please use [GROAN.KI](#page-7-1) instead.

#### Usage

GROAN.pea.SNPs

#### Format

A data frame with 103 rows and 647 variables. Each row represent a pea KI line, each column a SNP marker

# Source

Annicchiarico et al., *GBS-Based Genomic Selection for Pea Grain Yield under Severe Terminal Drought*, The Plant Genome, Volume 10. doi: [10.3835/plantgenome2016.07.0072](https://doi.org/10.3835/plantgenome2016.07.0072)

GROAN.pea.yield *[DEPRECATED]*

# Description

This piece of data is deprecated and will be dismissed in next release. Please use [GROAN.KI](#page-7-1) instead.

#### Usage

GROAN.pea.yield

# Format

A named array with 103 slots.

#### Source

Annicchiarico et al., *GBS-Based Genomic Selection for Pea Grain Yield under Severe Terminal Drought*, The Plant Genome, Volume 10. doi: [10.3835/plantgenome2016.07.0072](https://doi.org/10.3835/plantgenome2016.07.0072)

<span id="page-10-1"></span><span id="page-10-0"></span>

#### Description

This function runs the experiment described in a [GROAN.Workbench](#page-5-1) object, training regressor(s) on the data contained in a [GROAN.NoisyDataSet](#page-3-1) object via parameter nds. The prediction accuracy is estimated either through crossvalidation or on separate test dataset supplied via parameter nds.test. It returns a GROAN.Result object, which have a [summary](#page-30-1) function for quick inspection and can be fed to [plotResult](#page-28-1) for visual comparisons. In case of crossvalidation the test dataset in the result object will report the [CV] suffix.

The experiment statistics are computed via [measurePredictionPerformance.](#page-11-1)

Each time this function is invoked it will refer to a runId - an alphanumeric string identifying each specific run. The runId is usually generated internally, but it is possible to pass it if the intention is to join results from different runs for analysis purposes.

# Usage

 $GROAN.run(nds, wb,nds.test = NULL, run.id = createRunId())$ 

#### Arguments

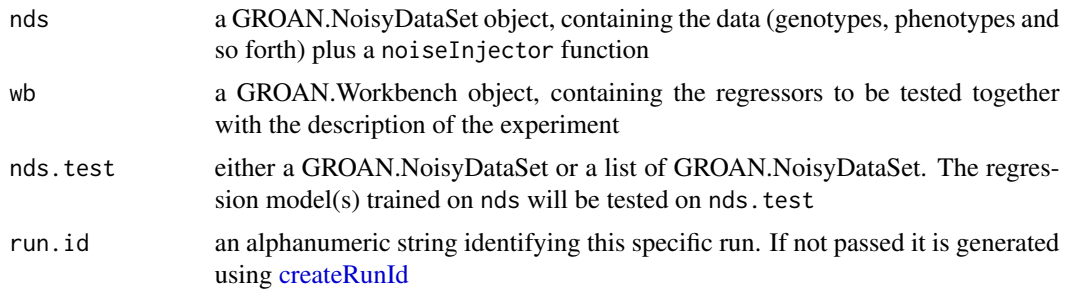

# Value

a GROAN.Result object

#### See Also

[measurePredictionPerformance](#page-11-1)

#### Examples

## Not run: #Complete examples are found in the vignette vignette('GROAN.vignette', package='GROAN')

#Minimal example #1) creating a noisy dataset with normal noise

```
nds = createNoisyDataset(
 name = 'PEA KI, normal noise',
  genotypes = GROAN.KI$SNPs,
  phenotypes = GROAN.KI$yield,
  noiseInjector = noiseInjector.norm,
  mean = 0,
  sd = sd(GROAN.KI$yield) * 0.5)
```
#2) creating a GROAN.WorkBench using default regressor and crossvalidation preset wb = createWorkbench()

```
#3) running the experiment
res = GROAN.run(nds, wb)
#4) examining results
summary(res)
plotResult(res)
```

```
## End(Not run)
```
<span id="page-11-1"></span>measurePredictionPerformance

*Measure Performance of a Prediction*

#### Description

This method returns several performance metrics for the passed predictions.

#### Usage

measurePredictionPerformance(truevals, predvals)

# Arguments

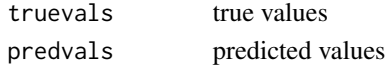

#### Value

A named array with the following fields:

pearson Pearson's correlation

spearman Spearmans' correlation (order based)

rmse Root Mean Square Error

mae Mean Absolute Error

coeff\_det Coefficient of determination

```
ndcg10, ndcg20, ndcg50, ndcg100 mean Normalized Discounted Cumulative Gain with k equal
    to 0.1, 0.2, 0.5 and 1
```
<span id="page-12-0"></span> $\log$  13

# Description

This function calculates NDCG from the vectors of observed and predicted values and the chosen proportion k of top observations (rank).

# Usage

 $ndcg(y, y_hat, k = 0.2)$ 

#### Arguments

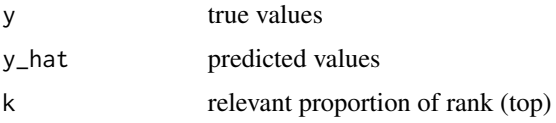

# Value

a real value in [0,1]

<span id="page-12-1"></span>noiseInjector.dummy *Noise Injector dummy function*

# Description

This noise injector does not add any noise. Passed phenotypes are simply returned. This function is useful when comparing different regressors on the same dataset without the effect of extra injected noise.

# Usage

```
noiseInjector.dummy(phenotypes)
```
# Arguments

phenotypes input phenotypes. This object will be returned without checks.

#### Value

the same passed phenotypes

#### See Also

Other noiseInjectors: [noiseInjector.norm\(](#page-13-1)), [noiseInjector.swapper\(](#page-14-1)), [noiseInjector.unif\(](#page-15-1))

#### Examples

```
phenos = rnorm(10)all(phenos == noiseInjector.dummy(phenos)) #TRUE
```
<span id="page-13-1"></span>noiseInjector.norm *Inject Normal Noise*

# Description

This function adds to the passed phenotypes array noise sampled from a normal distribution with the specified mean and standard deviation.

The function can interest the totality of the passed phenotype array or a random subset of it (commanded by subset parameter).

#### Usage

```
noiseInjector.norm(phenotypes, mean = 0, sd = 1, subset = 1)
```
# Arguments

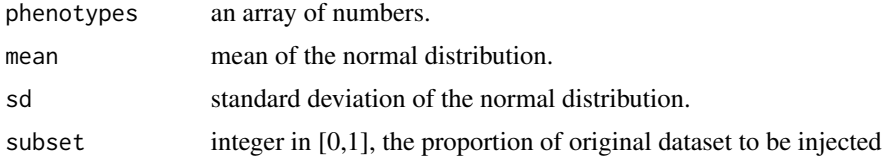

# Value

An array, of the same size as phenotypes, where normal noise has been added to the original phenotype values.

#### See Also

Other noiseInjectors: [noiseInjector.dummy\(](#page-12-1)), [noiseInjector.swapper\(](#page-14-1)), [noiseInjector.unif\(](#page-15-1))

```
#a sinusoid signal
phenos = sin(seq(0,5, 0.1))plot(phenos, type='p', pch=16, main='Original (black) vs. Injected (red), 100% affected')
#adding normal noise to all samples
phenos.noise = noiseInjector.norm(phenos, sd = 0.2)
points(phenos.noise, type='p', col='red')
```
<span id="page-13-0"></span>

```
#adding noise only to 30% of the samples
plot(phenos, type='p', pch=16, main='Original (black) vs. Injected (red), 30% affected')
phenos.noise.subset = noiseInjector.norm(phenos, sd = 0.2, subset = 0.3)
points(phenos.noise.subset, type='p', col='red')
```
<span id="page-14-1"></span>noiseInjector.swapper *Swap phenotypes between samples*

#### Description

This function introduces swap noise, i.e. a number of couples of samples will have their phenotypes swapped.

The number of couples is computed so that the total fraction of interested phenotypes approximates subset.

# Usage

```
noiseInjector.swapper(phenotypes, subset = 0.1)
```
#### Arguments

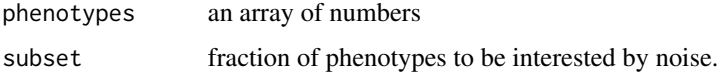

#### Value

the same passed phenotypes, but with some elements swapped

#### See Also

Other noiseInjectors: [noiseInjector.dummy\(](#page-12-1)), [noiseInjector.norm\(](#page-13-1)), [noiseInjector.unif\(](#page-15-1))

```
#a set of phenotypes
phenos = 1:10#swapping two elements
phenos.sw2 = noiseInjector.swapper(phenos, 0.2)
#swapping four elements
phenos.sw4 = noiseInjector.swapper(phenos, 0.4)
#swapping four elements again, since 30% of 10 elements
#is rounded to 4 (two couples)
phenos.sw4.again = noiseInjector.swapper(phenos, 0.3)
```
#### <span id="page-15-1"></span><span id="page-15-0"></span>Description

This function adds to the passed phenotypes array noise sampled from a uniform distribution with the specified range.

The function can interest the totality of the passed phenotype array or a random subset of it (commanded by subset parameter).

#### Usage

```
noiseInjector.unif(phenotypes, min = 0, max = 1, subset = 1)
```
#### Arguments

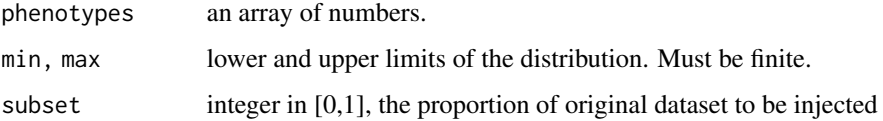

#### Value

An array, of the same size as phenotypes, where uniform noise has been added to the original phenotype values.

# See Also

Other noiseInjectors: [noiseInjector.dummy\(](#page-12-1)), [noiseInjector.norm\(](#page-13-1)), [noiseInjector.swapper\(](#page-14-1))

```
#a sinusoid signal
phenos = sin(seq(0,5, 0.1))plot(phenos, type='p', pch = 16, main='Original (black) vs. Injected (red), 100% affected')
```

```
#adding normal noise to all samples
phenos.noise = noiseInjector.unif(phenos, min=0.1, max=0.3)
points(phenos.noise, type='p', col='red')
```

```
#adding noise only to 30% of the samples
plot(phenos, type='p', pch = 16, main='Original (black) vs. Injected (red), 30% affected')
phenos.noise.subset = noiseInjector.unif(phenos, min=0.1, max=0.3, subset = 0.3)
points(phenos.noise.subset, type='p', col='red')
```
<span id="page-16-1"></span><span id="page-16-0"></span>phenoRegressor.BGLR *Regression using BGLR package*

#### Description

This is a wrapper around [BGLR](#page-0-0). As such, it won't work if BGLR package is not installed. Genotypes are modeled using the specified type. If type is 'RKHS' (and only in this case) the covariance/kinship matrix covariances is required, and it will be modeled as matrix K in BGLR terms. In all other cases genotypes and covariances are put in the model as X matrices. Extra covariates, if present, are modeled as FIXED effects.

#### Usage

```
phenoRegressor.BGLR(
  phenotypes,
  genotypes,
  covariances,
  extraCovariates,
  type = c("FIXED", "BRR", "BL", "BayesA", "BayesB", "BayesC", "RKHS"),
  ...
)
```
# Arguments

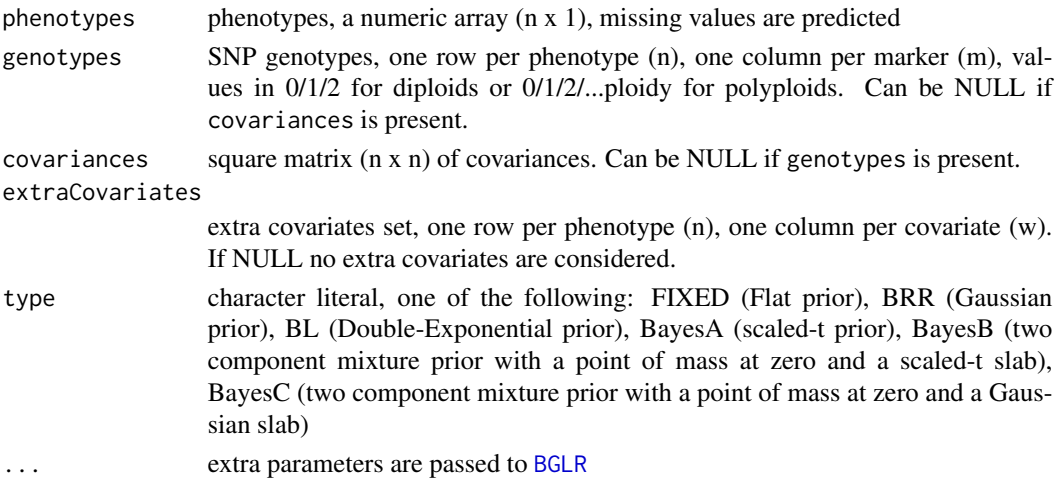

# Value

The function returns a list with the following fields:

- predictions : an array of (n) predicted phenotypes, with NAs filled and all other positions repredicted (useful for calculating residuals)
- hyperparams : empty, returned for compatibility
- extradata : list with information on trained model, coming from [BGLR](#page-0-0)

# <span id="page-17-0"></span>See Also

# [BGLR](#page-0-0)

Other phenoRegressors: [phenoRegressor.RFR\(](#page-20-1)), [phenoRegressor.SVR\(](#page-24-1)), [phenoRegressor.dummy\(](#page-19-1)), [phenoRegressor.rrBLUP\(](#page-22-1)), [phenoregressor.BGLR.multikinships\(](#page-17-1))

#### Examples

```
## Not run:
#using the GROAN.KI dataset, we regress on the dataset and predict the first ten phenotypes
phenos = GROAN.KI$yield
phenos[1:10] = NA#calling the regressor with Bayesian Lasso
results = phenoRegressor.BGLR(
  phenotypes = phenos,
  genotypes = GROAN.KI$SNPs,
  covariances = NULL,
  extraCovariates = NULL,
  type = 'BL', nIter = 2000 #BGLR-specific parameters
)
#examining the predictions
plot(GROAN.KI$yield, results$predictions,
     main = 'Train set (black) and test set (red) regressions',
     xlab = 'Original phenotypes', ylab = 'Predicted phenotypes')
points(GROAN.KI$yield[1:10], results$predictions[1:10], pch=16, col='red')
#printing correlations
test.set.correlation = cor(GROAN.KI$yield[1:10], results$predictions[1:10])
train.set.correlation = cor(GROAN.KI$yield[-(1:10)], results$predictions[-(1:10)])
writeLines(paste(
  'test-set correlation :', test.set.correlation,
  '\ntrain-set correlation:', train.set.correlation
))
## End(Not run)
```
<span id="page-17-1"></span>phenoregressor.BGLR.multikinships *Multi-matrix GBLUP using BGLR*

# Description

This regressor implements Genomic BLUP using Bayesian methods from [BGLR](#page-0-0) package, but allows to use more than one covariance matrix.

# Usage

```
phenoregressor.BGLR.multikinships(
 phenotypes,
  genotypes = NULL,
  covariances,
  extraCovariates,
  type = "RKHS",...
)
```
#### Arguments

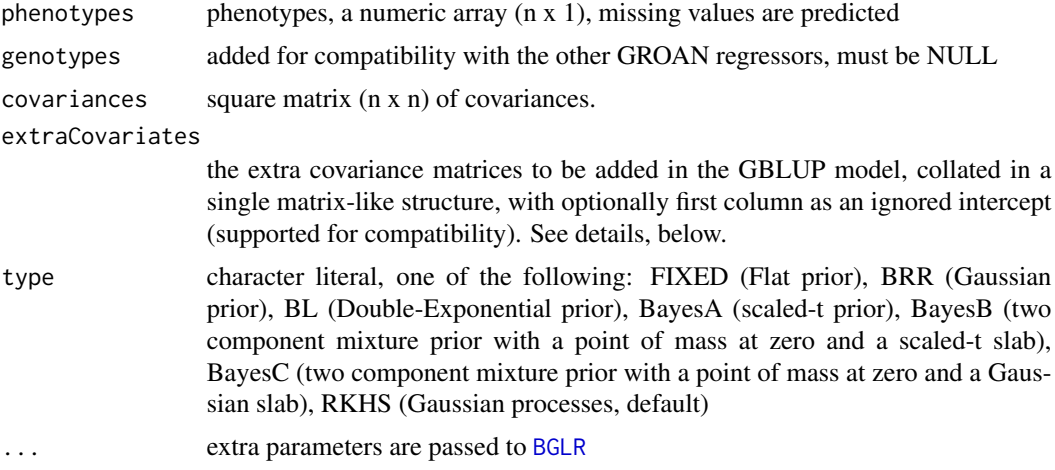

#### Details

In its simplest form, GBLUP is defined as:

$$
y = 1\mu + Zu + e
$$

with

$$
var(y) = K\sigma_u^2 + I\sigma_e^2
$$

Where  $\mu$  is the overall mean, K is the incidence matrix relating individual weights  $u$  to  $y$ , and  $e$  is a vector of residuals with zero mean and covariance matrix  $I\sigma_e^2$ 

It is possible to extend the above model to include different types of kinship matrices, each capturing different links between genotypes and phenotypes:

$$
y = 1\mu + Z1u1 + Z2u2 + \ldots + e
$$

with

$$
var(y) = K1\sigma_u 1^2 + K2\sigma_u 2^2 + \ldots + I\sigma_e^2
$$

This function receives the first kinship matrix  $K1$  via the covariances argument and an arbitrary number of extra matrices via the extraCovariates built as follow:

```
#given the following defined variables
y = <some values, Nx1 array>
K1 = <NxN kinship matrix>
K2 = <another NxN kinship matrix>
K3 = <a third NxN kinship matrix>
#invoking the multi kinship GBLUP
y_hat = phenoregressor.BGLR.multikinships(
  phenotypes = y,
  covariances = K1,
  extraCovariates = cbind(K2, K3)
\mathcal{L}
```
# Value

The function returns a list with the following fields:

- predictions : an array of (n) predicted phenotypes, with NAs filled and all other positions repredicted (useful for calculating residuals)
- hyperparams : empty, returned for compatibility
- extradata : list with information on trained model, coming from [BGLR](#page-0-0)

#### See Also

#### [BGLR](#page-0-0)

Other phenoRegressors: [phenoRegressor.BGLR\(](#page-16-1)), [phenoRegressor.RFR\(](#page-20-1)), [phenoRegressor.SVR\(](#page-24-1)), [phenoRegressor.dummy\(](#page-19-1)), [phenoRegressor.rrBLUP\(](#page-22-1))

<span id="page-19-1"></span>phenoRegressor.dummy *Regression dummy function*

# Description

This function is for development purposes. It returns, as "predictions", an array of random numbers. It accept the standard inputs and produces a formally correct output. It is, obviously, quite fast.

#### Usage

```
phenoRegressor.dummy(phenotypes, genotypes, covariances, extraCovariates)
```
#### Arguments

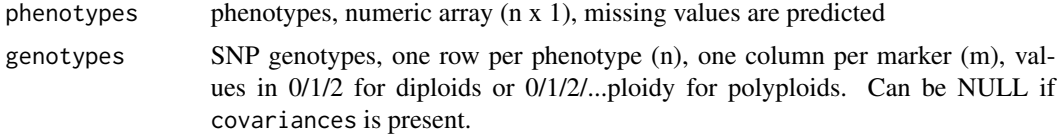

<span id="page-19-0"></span>

<span id="page-20-0"></span>covariances square matrix  $(n \times n)$  of covariances. Can be NULL if genotypes is present. extraCovariates

> extra covariates set, one row per phenotype (n), one column per covariate (w). If NULL no extra covariates are considered.

#### Value

The function should return a list with the following fields:

- predictions : an array of (k) predicted phenotypes
- hyperparams : named array of hyperparameters selected during training
- extradata : any extra information

# See Also

Other phenoRegressors: [phenoRegressor.BGLR\(](#page-16-1)), [phenoRegressor.RFR\(](#page-20-1)), [phenoRegressor.SVR\(](#page-24-1)), [phenoRegressor.rrBLUP\(](#page-22-1)), [phenoregressor.BGLR.multikinships\(](#page-17-1))

#### Examples

```
#genotypes are not really investigated. Only
#number of test phenotypes is used.
phenoRegressor.dummy(
 phenotypes = c(1:10, NA, NA, NA),
 genotypes = matrix(nrow = 13, ncol=30))
```
<span id="page-20-1"></span>phenoRegressor.RFR *Random Forest Regression using package randomForest*

# **Description**

This is a wrapper around [randomForest](#page-0-0) and related functions. As such, this function will not work if randomForest package is not installed. There is no distinction between regular covariates (genotypes) and extra covariates (fixed effects) in random forest. If extra covariates are passed, they are put together with genotypes, side by side. Same thing happens with covariances matrix. This can bring to the scientifically questionable but technically correct situation of regressing on a big matrix made of SNP genotypes, covariances and other covariates, all collated side by side. The function makes no distinction, and it's up to the user understand what is correct in each specific experiment.

WARNING: this function can be \*very\* slow, especially when called on thousands of SNPs.

# Usage

```
phenoRegressor.RFR(
  phenotypes,
  genotypes,
  covariances,
  extraCovariates,
  ntree = ceiling(length(phenotypes)/5),
  ...
)
```
#### Arguments

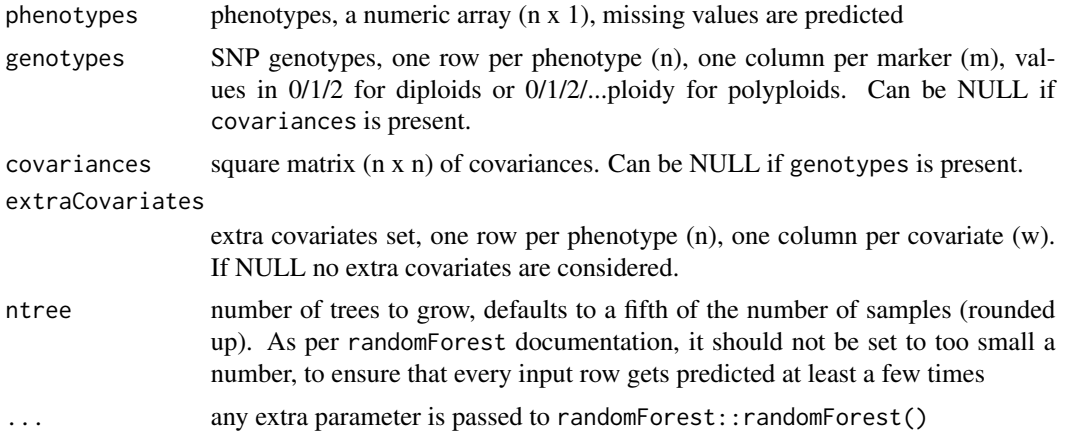

# Value

The function returns a list with the following fields:

- predictions : an array of (k) predicted phenotypes
- hyperparams : named vector with the following keys: ntree (number of grown trees) and mtry (number of variables randomly sampled as candidates at each split)
- extradata : the object returned by randomForest::randomForest(), containing the full trained forest and the used parameters

# See Also

# [randomForest](#page-0-0)

Other phenoRegressors: [phenoRegressor.BGLR\(](#page-16-1)), [phenoRegressor.SVR\(](#page-24-1)), [phenoRegressor.dummy\(](#page-19-1)), [phenoRegressor.rrBLUP\(](#page-22-1)), [phenoregressor.BGLR.multikinships\(](#page-17-1))

```
## Not run:
#using the GROAN.KI dataset, we regress on the dataset and predict the first ten phenotypes
phenos = GROAN.KI$yield
phenos[1:10] = NA
```
<span id="page-21-0"></span>

```
#calling the regressor with random forest
results = phenoRegressor.RFR(
  phenotypes = phenos,
  genotypes = GROAN.KI$SNPs,
  covariances = NULL,
  extraCovariates = NULL,
  ntree = 20,
  mtry = 200 #randomForest-specific parameters
\mathcal{L}#examining the predictions
plot(GROAN.KI$yield, results$predictions,
     main = 'Train set (black) and test set (red) regressions',
     xlab = 'Original phenotypes', ylab = 'Predicted phenotypes')
points(GROAN.KI$yield[1:10], results$predictions[1:10], pch=16, col='red')
#printing correlations
test.set.correlation = cor(GROAN.KI$yield[1:10], results$predictions[1:10])
train.set.correlation = cor(GROAN.KI$yield[-(1:10)], results$predictions[-(1:10)])
writeLines(paste(
  'test-set correlation :', test.set.correlation,
  '\ntrain-set correlation:', train.set.correlation
))
## End(Not run)
```
<span id="page-22-1"></span>phenoRegressor.rrBLUP *SNP-BLUP or G-BLUP using rrBLUP package*

# **Description**

This is a wrapper around rrBLUP function [mixed.solve](#page-0-0). It can either work with genotypes (in form of a SNP matrix) or with kinships (in form of a covariance matrix). In the first case the function will implement a SNP-BLUP, in the second a G-BLUP. An error is returned if both SNPs and covariance matrix are passed.

In rrBLUP terms, genotypes are modeled as random effects (matrix Z), covariances as matrix K, and extra covariates, if present, as fixed effects (matrix X).

Please note that this function won't work if rrBLUP package is not installed.

#### Usage

```
phenoRegressor.rrBLUP(
  phenotypes,
  genotypes = NULL,
  covariances = NULL,
  extraCovariates = NULL,
  ...
)
```
#### <span id="page-23-0"></span>**Arguments**

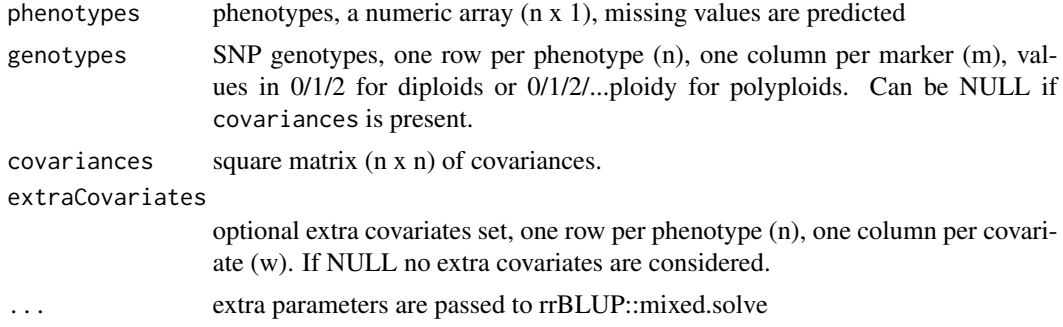

# Value

The function returns a list with the following fields:

- predictions : an array of (k) predicted phenotypes
- hyperparams : named vector with the following keys: Vu, Ve, beta, LL
- extradata : list with information on trained model, coming from [mixed.solve](#page-0-0)

#### See Also

#### [mixed.solve](#page-0-0)

Other phenoRegressors: [phenoRegressor.BGLR\(](#page-16-1)), [phenoRegressor.RFR\(](#page-20-1)), [phenoRegressor.SVR\(](#page-24-1)), [phenoRegressor.dummy\(](#page-19-1)), [phenoregressor.BGLR.multikinships\(](#page-17-1))

```
## Not run:
#using the GROAN.KI dataset, we regress on the dataset and predict the first ten phenotypes
phenos = GROAN.KI$yield
phenos[1:10] = NA#calling the regressor with ridge regression BLUP on SNPs and kinship
results.SNP.BLUP = phenoRegressor.rrBLUP(
  phenotypes = phenos,
  genotypes = GROAN.KI$SNPs,
  SE = TRUE, return.Hinv = TRUE #rrBLUP-specific parameters
)
results.G.BLUP = phenoRegressor.rrBLUP(
  phenotypes = phenos,
  covariances = GROAN.KI$kinship,
  SE = TRUE, return.Hinv = TRUE #rrBLUP-specific parameters
\mathcal{L}#examining the predictions
plot(GROAN.KI$yield, results.SNP.BLUP$predictions,
     main = '[SNP-BLUP] Train set (black) and test set (red) regressions',
     xlab = 'Original phenotypes', ylab = 'Predicted phenotypes')
abline(a=0, b=1)
```

```
points(GROAN.KI$yield[1:10], results.SNP.BLUP$predictions[1:10], pch=16, col='red')
plot(GROAN.KI$yield, results.G.BLUP$predictions,
     main = '[G-BLUP] Train set (black) and test set (red) regressions',
     xlab = 'Original phenotypes', ylab = 'Predicted phenotypes')
abline(a=0, b=1)
points(GROAN.KI$yield[1:10], results.G.BLUP$predictions[1:10], pch=16, col='red')
#printing correlations
correlations = data.frame(
 model = 'SNP-BLUP',
 test_set_correlations = cor(GROAN.KI$yield[1:10], results.SNP.BLUP$predictions[1:10]),
 train_set_correlations = cor(GROAN.KI$yield[-(1:10)], results.SNP.BLUP$predictions[-(1:10)])
)
correlations = rbind(correlations, data.frame(
 model = 'G-BLUP',
 test_set_correlations = cor(GROAN.KI$yield[1:10], results.G.BLUP$predictions[1:10]),
 train_set_correlations = cor(GROAN.KI$yield[-(1:10)], results.G.BLUP$predictions[-(1:10)])
))
print(correlations)
## End(Not run)
```
<span id="page-24-1"></span>phenoRegressor.SVR *Support Vector Regression using package e1071*

#### **Description**

This is a wrapper around several functions from e1071 package (as such, it won't work if e1071 package is not installed). This function implements Support Vector Regressions, meaning that the data points are projected in a transformed higher dimensional space where linear regression is possible.

phenoRegressor.SVR can operate in three modes: run, train and tune.

In run mode you need to pass the function an already tuned/trained SVR model, typically obtained either directly from e1071 functions (e.g. from [svm,](#page-0-0) [best.svm](#page-0-0) and so forth) or from a previous run of phenoRegressor.SVR in a different mode. The passed model is applied to the passed dataset and predictions are returned.

In train mode a SVR model will be trained on the passed dataset using the passed hyper parameters. The trained model will then be used for predictions.

In tune mode you need to pass one or more sets of hyperparameters. The best combination of hyperparameters will be selected through crossvalidation. The best performing SVR model will be used for final predictions. This mode can be very slow.

There is no distinction between regular covariates (genotypes) and extra covariates (fixed effects) in Support Vector Regression. If extra covariates are passed, they are put together with genotypes, side by side. Same thing happens with covariances matrix. This can bring to the scientifically questionable but technically correct situation of regressing on a big matrix made of SNP genotypes, covariances and other covariates, all collated side by side. The function makes no distinction, and it's up to the user understand what is correct in each specific experiment.

# Usage

```
phenoRegressor.SVR(
 phenotypes,
 genotypes,
 covariances,
 extraCovariates,
 mode = c("tune", "train", "run"),
  tuned.model = NULL,
  scale.pheno = TRUE,
  scale.geno = FALSE,
  ...
\mathcal{L}
```
# Arguments

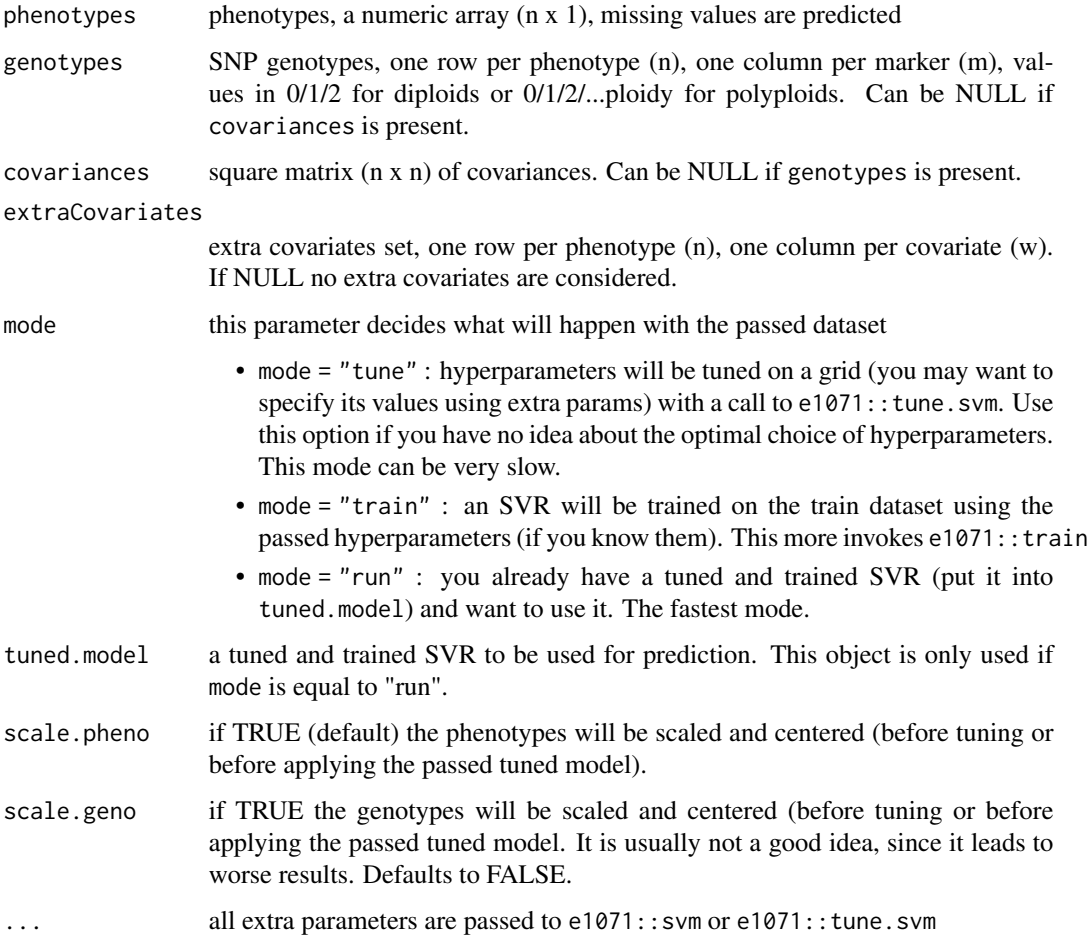

# <span id="page-26-0"></span>Value

The function returns a list with the following fields:

- predictions : an array of (n) predicted phenotypes
- hyperparams : named vector with the following keys: gamma, cost, coef0, nu, epsilon. Some of the values may not make sense given the selected model, and will contain default values from e1071 library.
- extradata : depending on mode parameter, extradata will contain one of the following: 1) a SVM object returned by e1071::tune.svm, containing both the best performing model and the description of the training process 2) a newly trained SVR model 3) the same object passed as tuned.model

#### See Also

[svm,](#page-0-0) [tune.svm,](#page-0-0) [best.svm](#page-0-0) from e1071 package

Other phenoRegressors: [phenoRegressor.BGLR\(](#page-16-1)), [phenoRegressor.RFR\(](#page-20-1)), [phenoRegressor.dummy\(](#page-19-1)), [phenoRegressor.rrBLUP\(](#page-22-1)), [phenoregressor.BGLR.multikinships\(](#page-17-1))

```
## Not run:
### WARNING ###
#The 'tuning' part of the example can take quite some time to run,
#depending on the computational power.
#using the GROAN.KI dataset, we regress on the dataset and predict the first ten phenotypes
phenos = GROAN.KI$yield
phenos[1:10] = NA#--------- TUNE ---------
#tuning the SVR on a grid of hyperparameters
results.tune = phenoRegressor.SVR(
 phenotypes = phenos,
 genotypes = GROAN.KI$SNPs,
 covariances = NULL,
 extraCovariates = NULL,
 mode = 'tune',\text{kernel} = 'linear', \text{cost} = 10^*(-3:+3) #SVR-specific parameters
)
#examining the predictions
plot(GROAN.KI$yield, results.tune$predictions,
     main = 'Mode = TUNING\nTrain set (black) and test set (red) regressions',
     xlab = 'Original phenotypes', ylab = 'Predicted phenotypes')
points(GROAN.KI$yield[1:10], results.tune$predictions[1:10], pch=16, col='red')
#printing correlations
test.set.correlation = cor(GROAN.KI$yield[1:10], results.tune$predictions[1:10])
train.set.correlation = cor(GROAN.KI$yield[-(1:10)], results.tune$predictions[-(1:10)])
writeLines(paste(
```

```
'test-set correlation :', test.set.correlation,
  '\ntrain-set correlation:', train.set.correlation
))
#--------- TRAIN ---------
#training the SVR, hyperparameters are given
results.train = phenoRegressor.SVR(
  phenotypes = phenos,
  genotypes = GROAN.KI$SNPs,
  covariances = NULL,
  extraCovariates = NULL,
  mode = 'train',
  kernel = 'linear', cost = 0.01 #SVR-specific parameters
)
#examining the predictions
plot(GROAN.KI$yield, results.train$predictions,
     main = 'Mode = TRAIN\nTrain set (black) and test set (red) regressions',
     xlab = 'Original phenotypes', ylab = 'Predicted phenotypes')
points(GROAN.KI$yield[1:10], results.train$predictions[1:10], pch=16, col='red')
#printing correlations
test.set.correlation = cor(GROAN.KI$yield[1:10], results.train$predictions[1:10])
train.set.correlation = cor(GROAN.KI$yield[-(1:10)], results.train$predictions[-(1:10)])
writeLines(paste(
  'test-set correlation :', test.set.correlation,
  '\ntrain-set correlation:', train.set.correlation
))
#--------- RUN ---------
#we recover the trained model from previous run, predictions will be exactly the same
results.run = phenoRegressor.SVR(
  phenotypes = phenos,
  genotypes = GROAN.KI$SNPs,
  covariances = NULL,
  extraCovariates = NULL,
  mode = 'run',
  tuned.model = results.train$extradata
)
#examining the predictions
plot(GROAN.KI$yield, results.run$predictions,
     main = 'Mode = RUN\nTrain set (black) and test set (red) regressions',
     xlab = 'Original phenotypes', ylab = 'Predicted phenotypes')
points(GROAN.KI$yield[1:10], results.run$predictions[1:10], pch=16, col='red')
#printing correlations
test.set.correlation = cor(GROAN.KI$yield[1:10], results.run$predictions[1:10])
train.set.correlation = cor(GROAN.KI$yield[-(1:10)], results.run$predictions[-(1:10)])
writeLines(paste(
  'test-set correlation :', test.set.correlation,
  '\ntrain-set correlation:', train.set.correlation
))
```
#### <span id="page-28-0"></span>plotResult 29

## End(Not run)

<span id="page-28-1"></span>plotResult *Plot results of a run*

# Description

This function uses ggplot2 package (which must be installed) to graphically render the result of a run. The function receive as input the output of GROAN.run and returns a ggplot2 object (that can be further customized). Currently implemented types of plot are:

- box : boxplot, showing the distribution of repetitions. See [geom\\_boxplot](#page-0-0)
- bar : barplot, showing the average over repetitions. See [stat\\_summary](#page-0-0)
- bar\_conf95 : same as 'bar', but with 95% confidence intervals

#### Usage

```
plotResult(
 res,
 variable = c("pearson", "spearman", "rmse", "time_per_fold", "coeff_det", "mae"),
 x.label = c("both", "train_only", "test_only"),
 plot-type = c("box", "bar", "bar\_config5"),strata = c("no_strata", "avg_strata", "single")
)
```
# Arguments

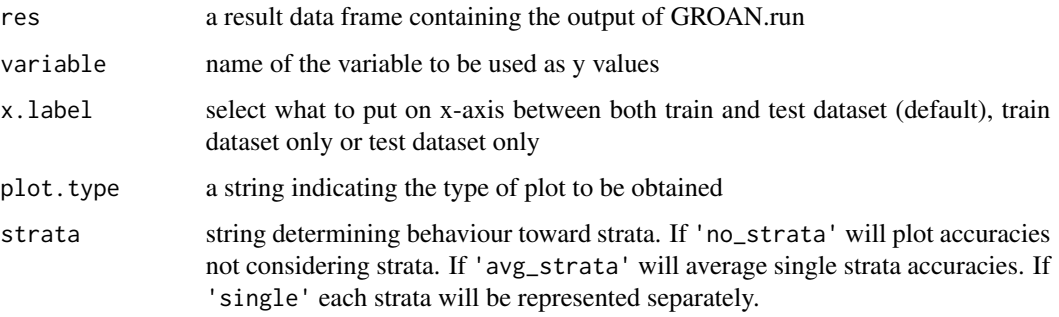

# Value

a ggplot2 object

<span id="page-29-1"></span><span id="page-29-0"></span>print.GROAN.NoisyDataset

*Print a GROAN Noisy Dataset object*

# Description

Short description for class GROAN.NoisyDataset, created with [createNoisyDataset.](#page-3-1)

#### Usage

```
## S3 method for class 'GROAN.NoisyDataset'
print(x, \ldots)
```
# Arguments

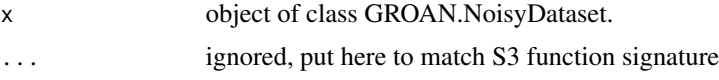

#### Value

This function returns the original GROAN. NoisyDataset object invisibly (via  $invisible(x))$ 

<span id="page-29-2"></span>print.GROAN.Workbench *Print a GROAN Workbench object*

# Description

Short description for class GROAN.Workbench, created with [createWorkbench.](#page-5-1)

# Usage

```
## S3 method for class 'GROAN.Workbench'
print(x, \ldots)
```
#### Arguments

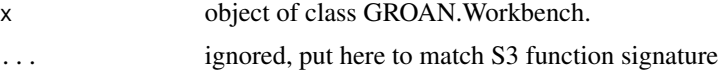

# Value

This function returns the original GROAN. Workbench object invisibly (via  $invisible(x)$ )

<span id="page-30-0"></span>summary.GROAN.NoisyDataset

*Summary for GROAN Noisy Dataset object*

#### Description

Returns a dataframe with some description of an object created with [createNoisyDataset.](#page-3-1)

#### Usage

```
## S3 method for class 'GROAN.NoisyDataset'
summary(object, ...)
```
# Arguments

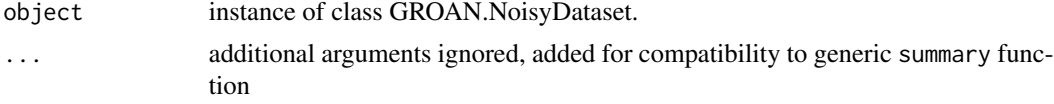

# Value

a data frame with GROAN.NoisyDataset stats.

<span id="page-30-1"></span>summary.GROAN.Result *Summary of GROAN.Result*

# Description

Performance metrics are averaged over repetitions, so that a data.frame is produced with one row per dataset/regressor/extra\_covariates/strata/samples/markers/folds combination.

#### Usage

```
## S3 method for class 'GROAN.Result'
summary(object, ...)
```
# Arguments

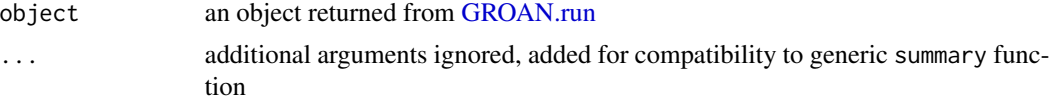

#### Value

a data.frame with averaged statistics

# <span id="page-31-0"></span>**Index**

∗ datasets GROAN.AI, [8](#page-7-0) GROAN.KI, [8](#page-7-0) GROAN.pea.kinship, [9](#page-8-0) GROAN.pea.SNPs, [10](#page-9-0) GROAN.pea.yield, [10](#page-9-0) ∗ noiseInjectors noiseInjector.dummy, [13](#page-12-0) noiseInjector.norm, [14](#page-13-0) noiseInjector.swapper, [15](#page-14-0) noiseInjector.unif, [16](#page-15-0) ∗ phenoRegressors phenoRegressor.BGLR, [17](#page-16-0) phenoregressor.BGLR.multikinships, [18](#page-17-0) phenoRegressor.dummy, [20](#page-19-0) phenoRegressor.RFR, [21](#page-20-0) phenoRegressor.rrBLUP, [23](#page-22-0) phenoRegressor.SVR, [25](#page-24-0) addRegressor, [2,](#page-1-0) *[6,](#page-5-0) [7](#page-6-0)* are.compatible, [3](#page-2-0) best.svm, *[25](#page-24-0)*, *[27](#page-26-0)* BGLR, *[17](#page-16-0)[–20](#page-19-0)* createNoisyDataset, [4,](#page-3-0) *[7](#page-6-0)*, *[30,](#page-29-0) [31](#page-30-0)* createRunId, [5,](#page-4-0) *[11](#page-10-0)* createWorkbench, *[3](#page-2-0)[–5](#page-4-0)*, [6,](#page-5-0) *[30](#page-29-0)* geom\_boxplot, *[29](#page-28-0)* getNoisyPhenotype, [7](#page-6-0) GROAN.AI, [8](#page-7-0) GROAN.KI, [8,](#page-7-0) *[9,](#page-8-0) [10](#page-9-0)* GROAN.NoisyDataSet, *[6](#page-5-0)*, *[11](#page-10-0)* GROAN.pea.kinship, [9](#page-8-0) GROAN.pea.SNPs, [10](#page-9-0) GROAN.pea.yield, [10](#page-9-0) GROAN.run, *[3](#page-2-0)*, *[5](#page-4-0)[–7](#page-6-0)*, [11,](#page-10-0) *[31](#page-30-0)* GROAN.Workbench, *[2](#page-1-0)*, *[11](#page-10-0)*

invisible(x), *[30](#page-29-0)* measurePredictionPerformance, *[11](#page-10-0)*, [12](#page-11-0)

mixed.solve, *[23,](#page-22-0) [24](#page-23-0)*

model.matrix, *[4](#page-3-0)* ndcg, [13](#page-12-0) noiseInjector.dummy, *[5](#page-4-0)*, [13,](#page-12-0) *[14](#page-13-0)[–16](#page-15-0)* noiseInjector.norm, *[14](#page-13-0)*, [14,](#page-13-0) *[15,](#page-14-0) [16](#page-15-0)* noiseInjector.swapper, *[14](#page-13-0)*, [15,](#page-14-0) *[16](#page-15-0)* noiseInjector.unif, *[14,](#page-13-0) [15](#page-14-0)*, [16](#page-15-0) phenoRegressor.BGLR, [17,](#page-16-0) *[20](#page-19-0)[–22](#page-21-0)*, *[24](#page-23-0)*, *[27](#page-26-0)* phenoregressor.BGLR.multikinships, *[18](#page-17-0)*, [18,](#page-17-0) *[21,](#page-20-0) [22](#page-21-0)*, *[24](#page-23-0)*, *[27](#page-26-0)* phenoRegressor.dummy, *[18](#page-17-0)*, *[20](#page-19-0)*, [20,](#page-19-0) *[22](#page-21-0)*, *[24](#page-23-0)*, *[27](#page-26-0)* phenoRegressor.RFR, *[18](#page-17-0)*, *[20,](#page-19-0) [21](#page-20-0)*, [21,](#page-20-0) *[24](#page-23-0)*, *[27](#page-26-0)* phenoRegressor.rrBLUP, *[7](#page-6-0)*, *[18](#page-17-0)*, *[20–](#page-19-0)[22](#page-21-0)*, [23,](#page-22-0) *[27](#page-26-0)* phenoRegressor.SVR, *[18](#page-17-0)*, *[20](#page-19-0)[–22](#page-21-0)*, *[24](#page-23-0)*, [25](#page-24-0) plotResult, *[11](#page-10-0)*, [29](#page-28-0) print.GROAN.NoisyDataset, *[4](#page-3-0)*, [30](#page-29-0) print.GROAN.Workbench, *[6](#page-5-0)*, [30](#page-29-0)

randomForest, *[21,](#page-20-0) [22](#page-21-0)*

save, *[7](#page-6-0)* stat\_summary, *[29](#page-28-0)* summary, *[11](#page-10-0)* summary.GROAN.NoisyDataset, [31](#page-30-0) summary.GROAN.Result, [31](#page-30-0) svm, *[25](#page-24-0)*, *[27](#page-26-0)*

tune.svm, *[27](#page-26-0)*